## 高齢者向けパソコン教室 ~ゆっくり楽しくチャレンジ~ 【 令和6年度 講習開催予定 一覧 】

令和6年4月1日現在

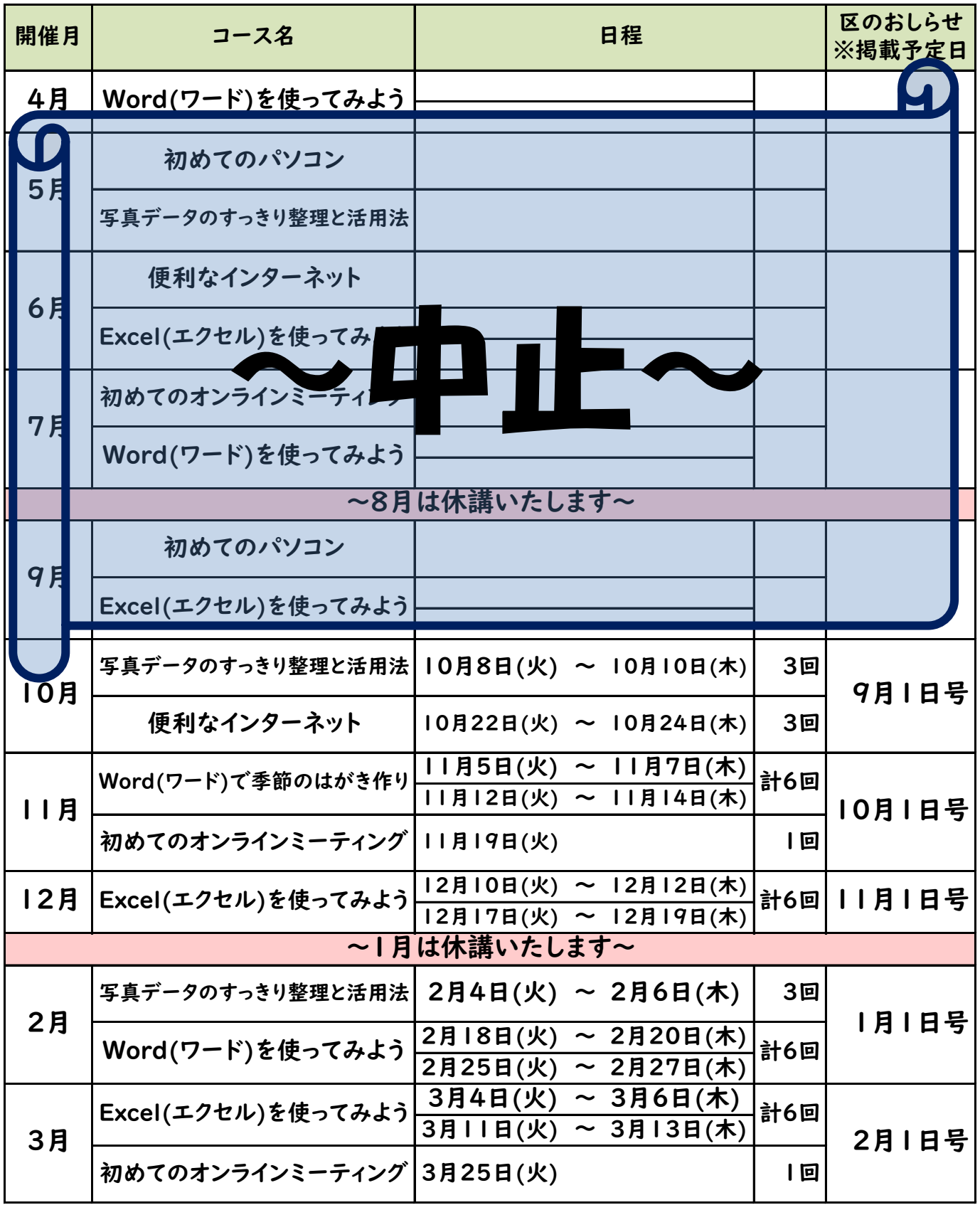

【時間】午前9:30~11:30(2時間)

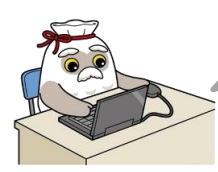

都合により変更や中止になる場合があります

中央区シルバー人材センター 03-3551-2700 お問い合わせ先